### **Plan DIU Enseigner l'Informatique au Lycée** 1 HTTP, HTML, CSS **HTTP, HTML, CSS** 1.1 Rappels 1.2 Internet et ses services kn@lri.fr http://www.lri.fr/~kn 1.3 Fonctionnement du Web 1.4 Adressage des documents Web 1.5 Le protocole HTTP 1.6 UTF-8 1.7 HTML, le format des documents 1.8 Vue arborescente des documents 1.9 CSS : Boîtes 1.10 Sélectionneurs et application en cascade université

### **Concepts de réseau informatique**

- Réseau : ensemble de nœuds reliés entre eux par des liens (ou canaux).
- Réseau informatique : réseau où les nœuds sont des ordinateurs. Les liens sont hétérogènes (câbles, liaisons radio, liaisons satellites, …)
- Protocole : ensemble de conventions permettant d'établir une communication mais qui ne font pas partie du sujet de la communication.

# **Rappels sur le modèle TCP/IP**

◆ Modèle organisé en 4 couches, avec 1 protocole par couche :

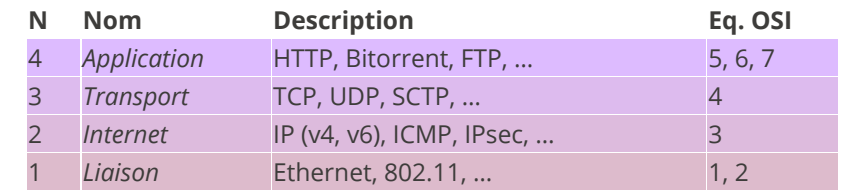

◆ Les machines sont identi�ées par leur(s) adresse(s) IP

◆ En IP version 4, les adresses sont constituées de 4 octets, représentés en décimal : 129.175.28.179

◆ Le protocole IP se charge du routage la transmission des données entre deux machines (en passant par des machines intermédiaires)

◆ Le protocole TCP utilise IP pour fournir une communication bi-directionnelle, sans perte et avec garantie d'envoi/reception dans l'ordre

## **Bien d'autres choses**

 $\mathcal{A}^{\bullet}$ 

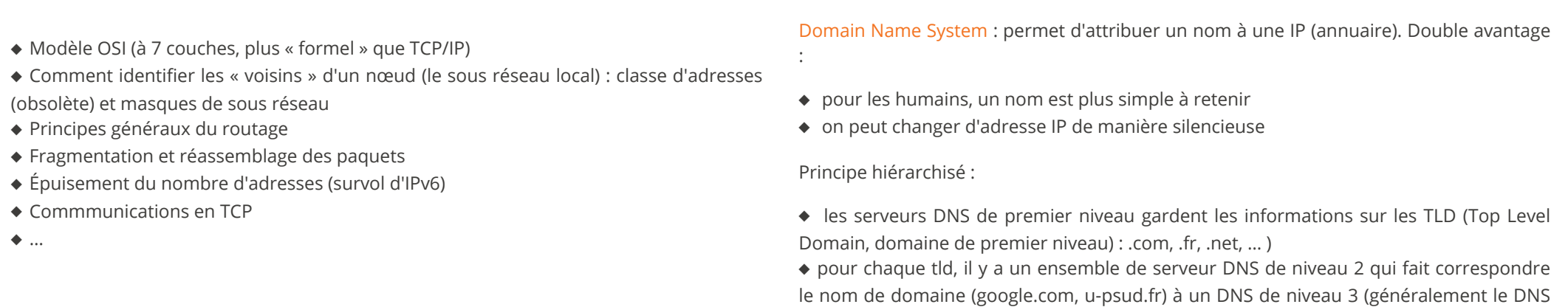

de niveau 2 est chez le FAI)

◆ le DNS de niveau 3 donne l'IP d'une machine particulière sur son domaine : mail, www (le DNS de niveau 3 est administré localement)

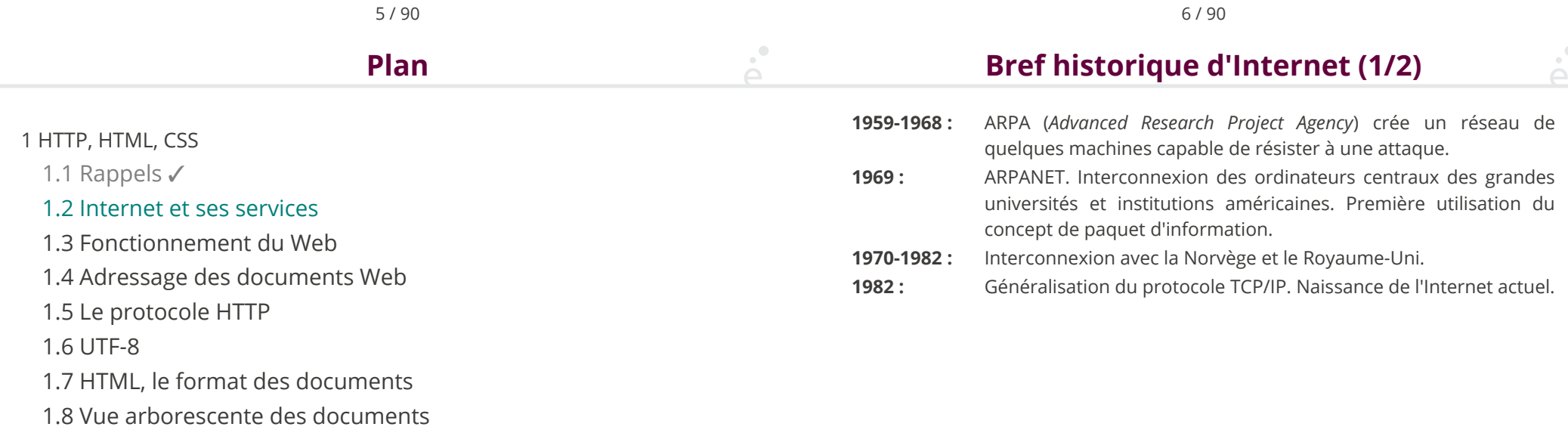

1.9 CSS : Boîtes

1.10 Sélectionneurs et application en cascade

8 / 90

### **Bref historique d'Internet (2/2)**

**Internet**

- **1986 :** « Autoroutes de l'information ». Des super-ordinateurs et les premières connexions à fibres optiques sont utilisées pour accélérer le débit d'Internet.
- **1987-1992 :** Apparition des premiers fournisseurs d'accès. Les entreprises se connectent.
- **1993-2000 :** Avènement du Web. Démocratisation du haut débit (vers 2000 pour la France).
- **2000-? :** Explosion des services en ligne, arrivée des réseaux sociaux, internet mobile, *Cloud* (stockage et calcul mutualisés accessible depuis internet).
- ◆ Ensemble de logiciels et protocoles basés sur *TCP/IP*
- ◆ Les applications suivent un modèle Client/Serveur
- ◆ Un serveur fournit un service:
	- ◆ courriel
	- $\triangle$  transfert de fichier (ftp)
	- ◆ connexion à distance (ssh)
	- ◆ Web (http)
- ◆ Plusieurs services peuvent être actifs sur la même machine (serveur). Un *port (identifiant numérique)* est associé à chaque service. Sur Internet, un service est identifié par:
	- ◆ L'adresse IP de la machine sur laquelle il fonctionne
	- ◆ Le numéro de port sur lequel le programme attend les connexions

9 / 90 10 / 90 **Démo World Wide Web (1/2)**

On établit une connexion TCP, sur le port 4444 entre notre machine et la machine dont l'IP est 149.56.108.199.

La commande Unix netcat possède deux mode de fonctionnement :

- ◆ netcat -l 4444 : se met en attente de connexion sur le port 4444. Toutes les données reçues sont écrites sur la sortie, toutes les données entrées sont envoyées au client connecté.
- ◆ netcat 149.56.108.199 4444 se connecte à un serveur en TCP sur le port 4444. Gestion des lectures/écritures identiques.
- ◆ Service de distribution de page *hypertexte*
- ◆ Une page *hypertexte* contient des références immédiatement accessibles à d'autres pages (pointeurs ou *liens hypertextes*)
- ◆ Les pages sont décrites dans le langage *HTML* (HyperText Markup Language)
- ◆ Architecture client/serveur:
	- ◆ Les pages sont stockées sur le serveur
	- ◆ Les pages sont envoyées au client (navigateur Web) qui en assure le rendu
- ◆ Utilise le protocole *HTTP* pour les échanges entre le client et le serveur

### **World Wide Web (2/2)**

#### Concepts clé:

- **URL :** localisation d'une page Web (« adresse de la page »)
- **HTTP :** protocole de communication entre un client et un serveur Web
- **HTML :** langage de description des pages Web

Évolutions récentes (Web 2.0, internet mobile, *Cloud*, …)

- ◆ Standardisation du contenu multimédia (images, vidéos et sons en *streaming*)
- ◆ Contenu interactif avancé (stockage de fichier coté client, rendu 3D, ...)
- ◆ Uniformisation de nombreuses extensions *ad-hoc*: HTML5

#### 1 HTTP, HTML, CSS

- 1.1 Rappels √
- 1.2 Internet et ses services ✓
- 1.3 Fonctionnement du Web
- 1.4 Adressage des documents Web
- 1.5 Le protocole HTTP
- 1.6 UTF-8
- 1.7 HTML, le format des documents
- 1.8 Vue arborescente des documents
- 1.9 CSS : Boîtes
- 1.10 Sélectionneurs et application en cascade

#### 13 / 90

# **Fonctionnement du Web**

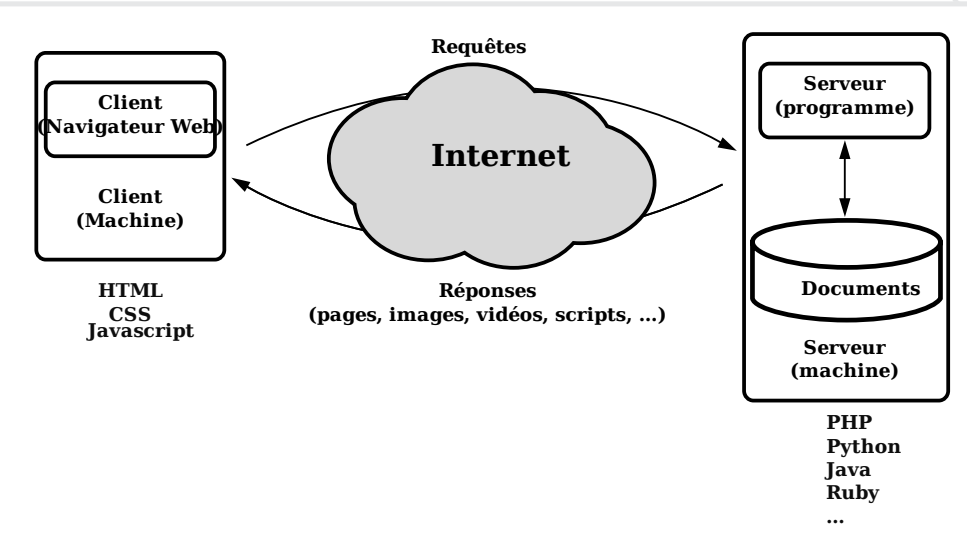

#### Le navigateur :

- ◆ Analyse l'URL demandée
- ◆ Obtient l'adresse IP auprès du serveur DNS
- ◆ Établit une connexion (potentiellement sécurisée) avec le serveur
- ◆ Envoie une *requête HTTP* au serveur
- ◆ Récupère la page envoyée par le serveur dans sa *réponse*
- ◆ Analyse la page et récupère les éléments référencés : images, sons, …
- ◆ E�ectue le traitement du code client
- ◆ Met en forme le contenu et l'a�che dans la fenêtre

**Côté client**

### **Côté serveur**

◆ Un *serveur Web* attend les connexions sur un port par défaut (80 dans le cas de HTTP)

◆ À chaque nouvelle connexion, le serveur crée un nouveau *sous-processus* de traitement et se remet en attente

- ◆ Le sous-processus de traitement véri�e la validité de la requête :
	- ◆ le document demandé existe ?
	- ◆ le client est autorisé à accéder au document ?
	- ◆ …
- ◆ Le sous-processus de traitement répond à la requête :
	- ◆ Exécution de code côté serveur, récupération de données dans une BDD, …
	- ◆ Envoi de la page au client

#### 1 HTTP, HTML, CSS

- 1.1 Rappels ✓
- 1.2 Internet et ses services ✓
- 1.3 Fonctionnement du Web ✓
- 1.4 Adressage des documents Web
- 1.5 Le protocole HTTP
- 1.6 UTF-8
- 1.7 HTML, le format des documents
- 1.8 Vue arborescente des documents
- 1.9 CSS : Boîtes
- 1.10 Sélectionneurs et application en cascade

17 / 90

# **Adressage des documents Web (1/3)**

URL : *Uniform Resource Locator* identifie un document sur internet Une URL se décompose en 3 parties

- ◆ *protocole* (comment ?)
- ◆ adresse (où ?)
- ◆ document (quoi ?)

Syntaxe (simplifiée) :

protocole://adresse/document

Exemple :

http://www.lri.fr/~kn/teach\_fr.html

# **Adressage des documents Web (2/3)**

On peut aussi préciser un numéro de port, des paramètres et un emplacement :

protocole://adresse:port/document?p1=v1&p2=v2#empl

Exemple :

 $\sum_{i=1}^{n}$ 

#### http://www.youtube.com:80/results?search\_query=cat#search-results

Le serveur utilise les paramètres passés par le client dans l'URL pour *calculer* le contenu de la page (changer la chaîne « cat » ci-dessus et essayer)

La *racine* d'un site Web (ex: http://www.lri.fr/) correspond à un répertoire sur le disque du serveur (ex: /var/www). Le fichier http://www.lri.fr/index.html se trouve à l'emplacement /var/www/index.html Le serveur Web peut aussi effectuer des *réécritures d'adresses* : http://www.lri.fr/~kn/index.html devient /home/kn/public\_html/index.html 1 HTTP, HTML, CSS 1.1 Rappels ✓ 1.2 Internet et ses services ✓ 1.3 Fonctionnement du Web ✓ 1.4 Adressage des documents Web ✓ 1.5 Le protocole HTTP 1.6 UTF-8 1.7 HTML, le format des documents 1.8 Vue arborescente des documents 1.9 CSS : Boîtes 1.10 Sélectionneurs et application en cascade

21 / 90

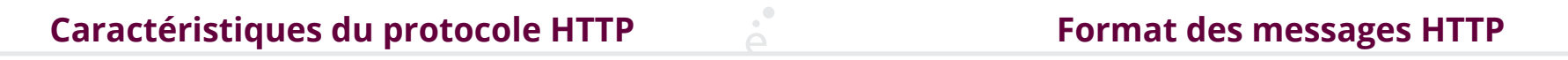

- ◆ Sans connexion permanente:
	- ◆ Le client se connecte au serveur, envoie sa requête
- ◆ Le serveur envoie sa réponse et ferme la connexion
- ◆ Indépendant du contenu : permet d'envoyer des documents (hyper) texte, du son, des images, …
- ◆ Sans *état*: chaque paire requête/réponse est indépendante (le serveur ne maintient pas d'information sur le client entre les requêtes)
- ◆ Protocole en mode *texte*

Les messages ont la forme suivante

- ◆ Ligne initiale CR LF
- ◆ zéro ou plusieurs lignes d'option CR LF
- ◆ CR LF
- ◆ Corp du message (document envoyé, paramètres de la requête, …)
- ◆ *Requête* la première ligne contient un nom de *méthode* (GET, POST, HEAD, …), le paramètre de la méthode et la version du protocole
- ◆ *Réponse* la version du protocole, le code de la réponse (200, 404, 403, …) et un message informatif

Remarque : dans les chaînes de caractères Python (ainsi que dans d'autres langages) le caractère CR (*carriage return*) s'obtient par \r et le caractère LF (*line feed*) par \n.

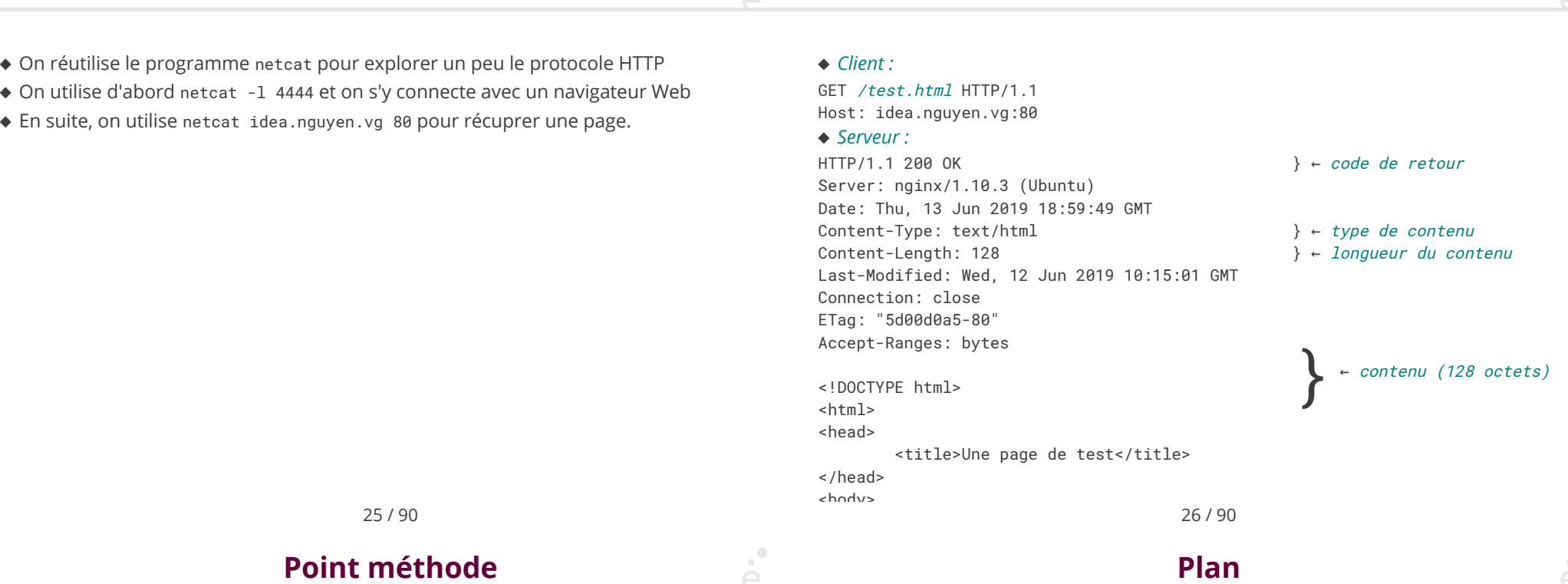

- ◆ On peut faire des exercices débranchés sur le partie IP (voire TCP)
- ◆ Faire des TPs est super intéressant (sous Unix avec netcat ou en Python, cf. feuille d'exercices)

**Démo**

- ◆ Les TPs sont très très dépendants de la con�guration réseau (présence d'un pare-feu, obligation de passer par un proxy, …)
- ◆ Les TPs « Système et Réseau » doivent être fait sous idle (ou avec un autre éditeur) et le programme lancé localement. Ils fonctionneront difficilement avec un environnement de type jupyter

#### 1 HTTP, HTML, CSS

- 1.1 Rappels ✓
- 1.2 Internet et ses services ✓
- 1.3 Fonctionnement du Web ✓
- 1.4 Adressage des documents Web √
- 1.5 Le protocole HTTP ✓

#### 1.6 UTF-8

- 1.7 HTML, le format des documents
- 1.8 Vue arborescente des documents
- 1.9 CSS : Boîtes
- 1.10 Sélectionneurs et application en cascade

**Détail sur HTTP**

### **Représentation des textes**

Avant de représenter des documents complexes, on s'intéresse aux textes (sans structure particulière)

Problématique: comment représenter du texte réaliste ?

Exemple de texte réaliste:

" კეдравей,¡Hola!, 你好,Góðan daginn,..., و عليكم السلام,

Encodage 1 caractère = 1 octet (8 bits) :

- ◆ Encodage ASCII sur 7 bits (128 caractères)
- ◆ ASCII étendu 8 bits (256 caractères, dont 128 de « symboles »
- ◆ Latin 1 : ASCII 7 bits + 128 caractères « ouest-européens » (lettres accentuées française, italienne, …)
- ◆ Latin 2 : ASCII 7 bits + 128 caractères « est-européens » (Serbe, Hongrois, Croate, Tchèque, …)
- ◆ Latin 3 : ASCII 7 bits + 128 caractères turques, maltais, espéranto,
- ◆ Latin 4 : ASCII 7 bits + 128 caractères islandais, lituanien, …
- ◆ …
- ◆ Latin 15 : Latin 1 avec 4 caractères « inutiles » remplacés (par exemple pour « € » à la place de « ¤ »)

29 / 90

# **… et pendant ce temps là, ailleurs dans le monde**

Encodage multi-octets:

- ◆ Encodages spécifiques pour le Chinois (Big5, GB, ...)
- ◆ Encodages spécifiques pour le Japonais (Shift-JIS, EUC, ...)

Impossibilité de mettre plusieurs « alphabets » dans un même texte

Chaque logiciel « interprétait » les séquences d'octet de manière prédéfinie

Universal (Character Set) Transformation Format 8 bit

◆ Un organisme (ISO) donne un code à chaque symbole. C'est le standard Unicode (la version actuelle, 12.1 référence 137 994 symboles).

30 / 90

**UTF-8**

- ◆ Encodage à taille variable « universel » (contient tous les alphabets connus)
- ◆ Compatible avec ASCII 7 bits

#### Encodage

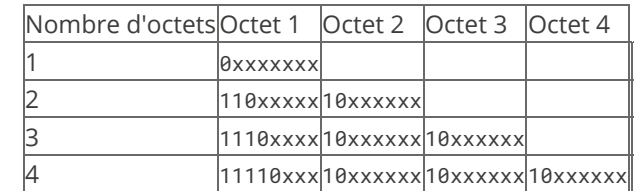

### **Exemples**

 $\ddot{\mathbf{c}}$  $\rightarrow$  128053<sub>10</sub>  $\rightarrow$  ... = 240 237 220 181 Avantages :

- ◆ compatible ASCII 7 bits (d'anciens documents texte en anglais sont toujours lisibles)
- ◆ pas d'espace gaspillé (à l'inverse d'UTF-32 ou tous les caractères font 32 bits)

#### Inconvénients

invalid start byte

- ◆ Caractères à taille variable: il faut parcourir le texte pour trouver le nème caractère
- ◆ Les vieux logiciels doivent être adaptés

Les chaînes de caractères sont encodées en *UTF-8*. La fonction len(…) renvoie le nombre de caractères dans la chaîne (et non pas le nombre d'octets).

Comme on veut parfois manipuler des séquences d'octets arbitraires (par exemple 255 255 255) qui peuvent ne pas être des séquences UTF-8 valide, Python propose le type bytes. Il utilise la même syntaxe que les chaînes mais :

- ◆ Elle est préfixée d'un b
- ◆ Elle ne contient que des caractères ASCII 7 bits (pas d'accent en particulier). Les caractères non directement représentables sont échapés et leur code est donné en hexadécimal :
- ◆ La méthode .encode() sur une chaîne permet de convertir en bytes(fonctionne toujours).
- ◆ La méthode .decode() sur un bytes permet de convertir en chaîne

Attention, beaucoup de fonctionalités « système » (et réseau en particulier) utilisent des bytes

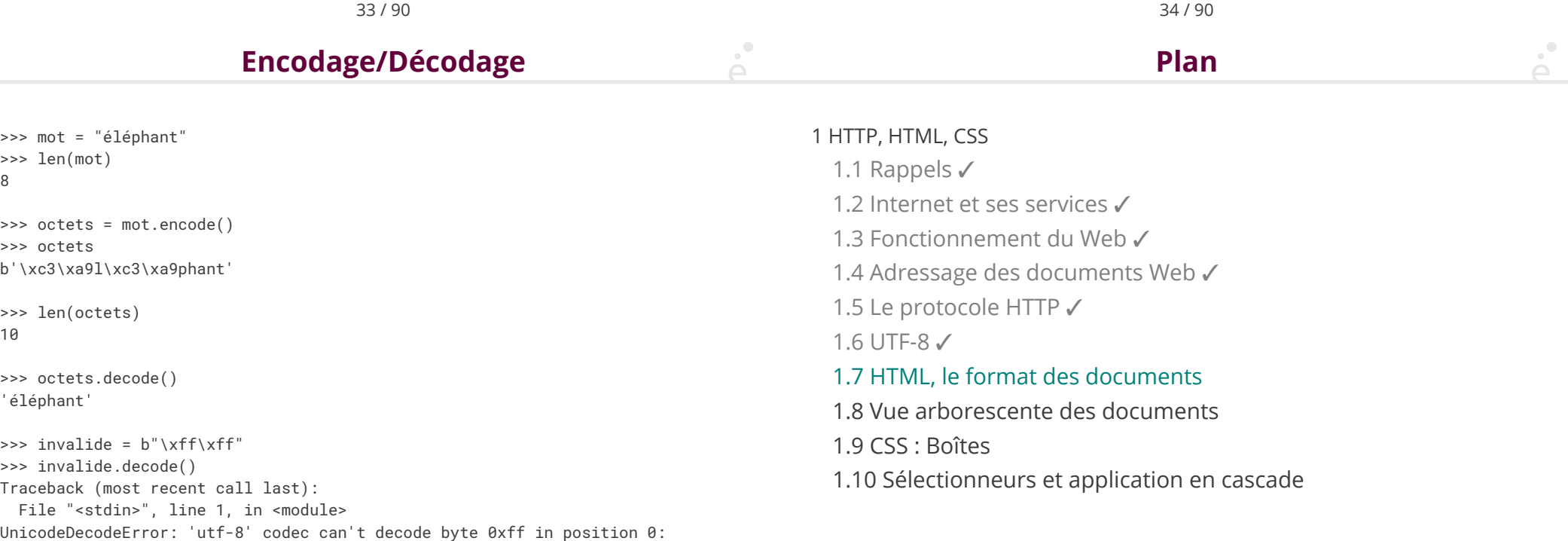

#### 35 / 90

*HyperText Markup Language* : langage de mise en forme de documents hypertextes (texte

+ liens vers d'autres documents). Développé au CERN en 1989.

*1991* : premier navigateur en mode texte

*1993* : premier navigateur graphique (mosaic) développé au NCSA (National Center for Supercomputing Applications)

- ◆ est un document *semi-structuré*
- ◆ dont la structure est donnée par des *balises*

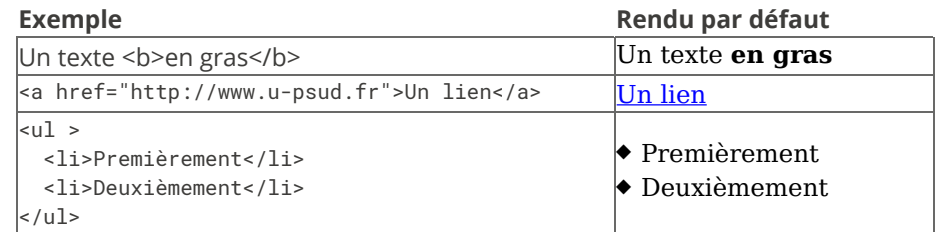

On dit que <toto> est une balise *ouvrante* et </toto> une balise *fermante*. On peut écrire <toto/> comme raccourci pour <toto></toto>.

38 / 90

**XHTML** *vs* **HTML**

37 / 90

# **Historique du langage HTML**

- **1973 :** GML, Generalised Markup Language développé chez IBM. Introduction de la notion de balise. **1980 :** SGML, Standardised GML, adopté par l'ISO **1989 :** HTML, basé sur SGML. Plusieurs entreprises (microsoft, netscape, ... ) interprètent le standard de manière différente **1996 :** XML, eXtensible Markup Language norme pour les documents semi-structurés (SGML simplifié) **2000 :** XHTML, version de HTML suivant les conventions XML
- **2008 :** Première proposition pour le nouveau standard, HTML5
- **2014 :** Standardisation de HTML 5.0
- **2017 :** Standardisation de HTML 5.2

Di�érences avec HTML:

 $\mathcal{O}$ 

- ◆ Les balises sont *bien parenthésées* (<div> <b> </b> </p> est interdit)
- ◆ Les balises sont en minuscules

Les avantages sont les suivants

◆ HTML autorise les mélanges majuscule/minuscule, de ne pas fermer certaines balise ... Les navigateurs corrigent ces erreurs de manières *différentes*

◆ Le document est *structuré* comme un programme informatique (les balises ouvrantes/fermantes correspondent à { et }). Plus simple à débugger.

### **Convention pour le cours**

 $\sum_{i=1}^{n}$ 

A�n d'être compatible à la fois XHTML et HTML5, on utilisera les conventions suivantes :

◆ Les balises suivantes et celle-ci uniquement doivent ne pas avoir de contenu : area, base, br, col, command, embed, hr, img, input, keygen, link, meta, param, source, track, wbr

Exemple :

<img src='toto.jpg' alt='une image' />

Toutes les autres balises doivent obligatoirement être de la forme:

 $<$ toto  $...$  >  $...$   $<$ /toto>

- ◆ Les noms de balises sont toujours en minuscule
- ◆ Le *doctype* (balise spéciale indiquant le type de document) est :

<!DOCTYPE html>

41 / 90

# **Exemple de document**

 <!DOCTYPE html> <html> <head> <title>Un titre</title> <meta charset="utf-8" /> </head> <body> <h1>Titre de section</h1> <p> premier paragraphe de texte. On met un <a href="http://www.lri.fr">lien</a> ici.  $\langle$ /p> <!-- on peut aussi mettre des commentaires --> </body> </html>

Séparer la *structure* du document de son *rendu*. La structure donne une *sémantique* au document :

- ◆ ceci est un titre
- ◆ ceci est un paragraphe
- ◆ ceci est un ensemble de caractères importants

Cela permet au navigateur d'assurer un rendu en fonction de la sémantique. Il existe différents types de rendus:

- ◆ graphique interactif (Chrome, Firefox, Internet Explorer, ...)
- ◆ texte interactif (Lynx, navigateur en mode texte)
- ◆ graphique statique (par ex: sur livre électronique)
- ◆ rendu sur papier
- ◆ graphique pour petit écran (terminal mobile)

42 / 90

# **Structure d'un document HTML**

Pour être *valide* un document HTML contient au moins les choses suivantes suivantes :

◆ Une indication <! DOCTYPE html> en début de fichier

◆ Une balise <html> qui est la racine (elle englobe toutes les autres balises). La balise html contient deux balises filles: <head> et <br/> <br/>shody>

◆ La balise <head> représente l'en-tête du document. Elle peut contenir diverses informations (feuilles de styles, titre, encodage de caractères, …). La seule balise obligatoire dans head est le titre (title). C'est le texte qui est affiché dans la barre de fenêtre du navigateur ou dans l'onglet.

◆ Il faut aussi souvent ajouter une balise <meta charset="utf-8" /> dans la balise head (si le navigateur n'a pas pu obtenir l'information par un autre moyen, par exemple dans les en-tête de la requête HTTP)

◆ la balise body représente le contenu de la page. On y trouve diverses balises (div, p, table, …) qui formatent le contenu de la page

 $\Box$ 

Les balises <h1>, <h2>, <h3>, <h4>, <h5>, <h6>, permettent de créer des titres de section, sous-section , sous-sous-section ,…

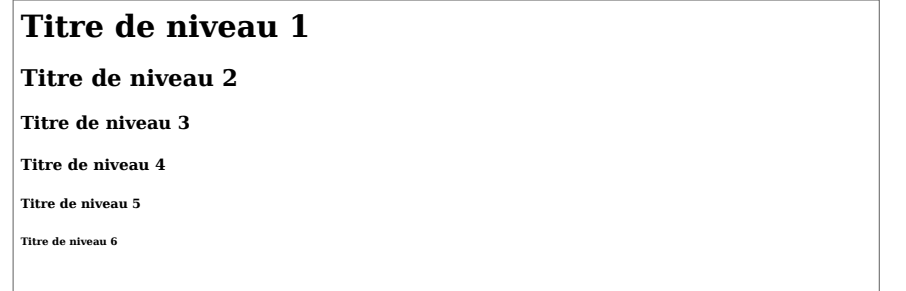

Des paragraphes de textes sont introduits avec les balises <p>. Par défaut chaque paragraphe implique un retour à la ligne:

 <p>Lorem ipsum dolor sit amet, consectetur adipiscing elit, sed do eiusmod tempor incididunt ut labore et dolore magna aliqua. Ut enim ad minim veniam, quis nostrud exercitation ullamc</p> <p>Nouveau paragraphe</p>

Lorem ipsum dolor sit amet, consectetur adipiscing elit, sed do eiusmod tempor incididunt ut labore et dolore magna aliqua. Ut enim ad minim veniam, quis nostrud exercitation ullamc

Nouveau paragraphe

Remarque : par défaut, les espaces, retour à la ligne, … sont ignorés et le texte est reformaté pour remplir la largeur de la page.

46 / 90

**Tableaux**

#### 45 / 90

### **Mise en forme du texte**

Les balises <b> (*bold*, gras), <i> (*italic*, italique), <u> (*underlined*, souligné) <em> (*emphasis*, important) et beaucoup d'autres permettent de décorer le texte.

<p> <br />b>Lorem ipsum dolor</b> sit amet, consectetur

adipiscing elit, sed do eiusmod tempor incididunt ut labore et

dolore magna aliqua. <u>Ut enim ad minim veniam</u>, <em>quis</em> nostrud exercitation ullamc</p>

<p> ><i>Nouveau </p></br>>paragraphe</p></

**Lorem ipsum dolor** sit amet, consectetur adipiscing elit, sed do eiusmod tempor incididunt ut labore et dolore magna aliqua. Ut enim ad minim veniam, *quis* nostrud exercitation ullamc

*Nouveau* paragraphe

On peut formater des tables en utilisant :

- ◆ La balise <table> pour délimiter la table
- ◆ La balise <tr> pour délimiter une ligne de la table
- ◆ La balise <th> pour délimiter une tête de colonne
- ◆ La balise <td> pour délimiter une case
- ◆ L'attribut colspan permet de fusionner des colones

#### <table>

 <tr> <th>Nom</th> <th>Prénom</th> <th>Note 1</th> <th>Note 2</th></tr> <tr> <td>Foo</td> <td>Bar</td> <td> 15</td> <td>12</td> </tr> <tr> <td>Doe </td> <td>Jonh</td> <td colspan="2">Absent</td></tr> </table>

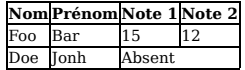

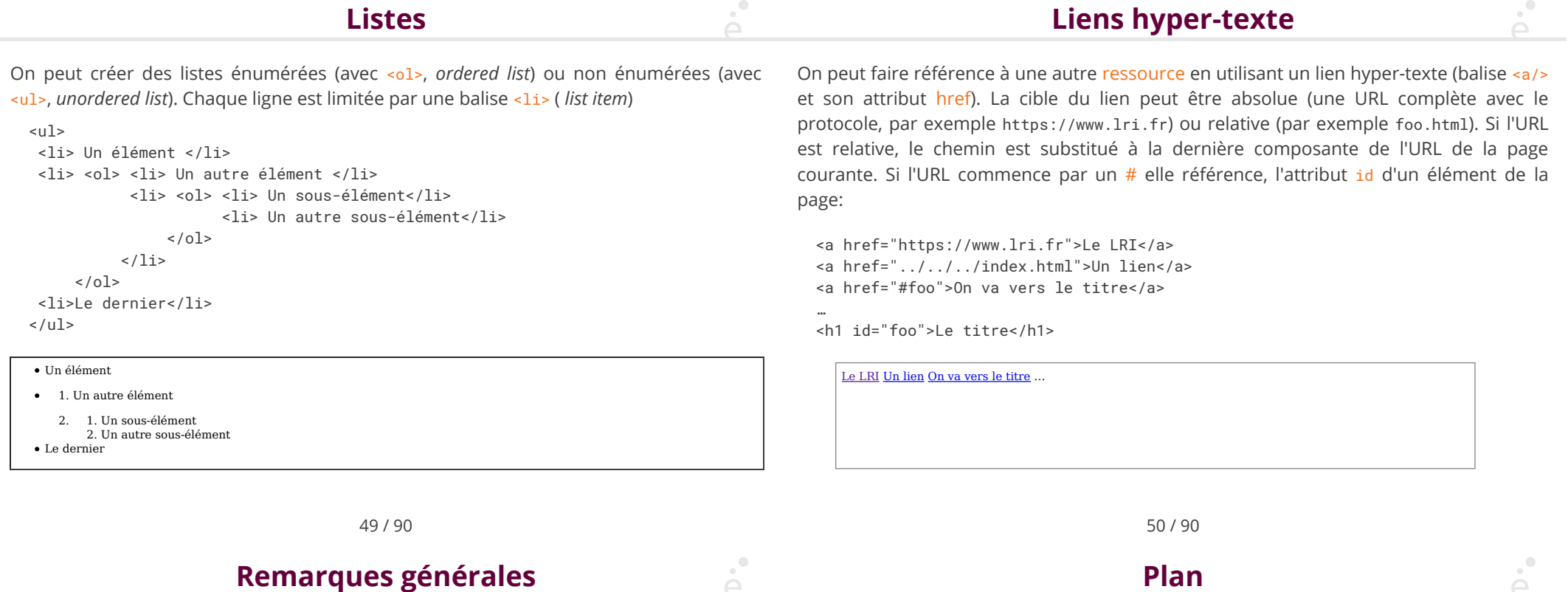

### **Remarques générales**

- ◆ On n'a normalement pas le droit de mettre n'importe quel élément n'importe où (i.e. pas de <li> tout seul)
- ◆ Il existe une spéci�cation précise de HTML 5 (plusieurs dizaines de pages uniquement pour les balises)
- ◆ Il existe aussi des validateurs, il faut les utiliser le plus possible
- ◆ De manière générale, les espaces sont ignorés, on prendra donc bien soit de les utiliser judicieusement pour rendre le code de la page lisible
- ◆ Tous les éléments ont un style (moche) par défaut. On verra comment modi�er ce style grâce à des propriétés CSS.

#### 1 HTTP, HTML, CSS

- 1.1 Rappels ✓
- 1.2 Internet et ses services ✓
- 1.3 Fonctionnement du Web ✓
- 1.4 Adressage des documents Web √
- 1.5 Le protocole HTTP ✓
- 1.6 UTF-8 ✓
- 1.7 HTML, le format des documents ✓
- 1.8 Vue arborescente des documents
- 1.9 CSS : Boîtes
- 1.10 Sélectionneurs et application en cascade

**Plan**

## **Pourquoi est-ce utile ?**

### [] [[]] [[][]] [[][][]] [ [[][]] [] [[][]] ]

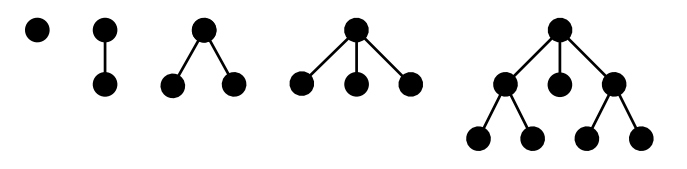

Di�érentes types de paires de parenthèses ⇒ di�érentes étiquettes pour les nœuds de l'arbre

Un document HTML peut être vu comme un arbre !

Voir un document HTML comme un arbre est fondamental :

◆ Pour écrire des feuilles de style complexes

◆ (Pour manipuler le HTML depuis un langage de programmation tel que Java ou Javascript)

53 / 90

# **Navigation et propriété des arbres**

On manipule ici des arbres enracinés, i.e. ayant un nœud particulier appelé racine (*root*) (on le dessine en général en haut !)

On appelle profondeur d'un nœud sa distance (en nombre d'arrête à) la racine

Les fils (*children*) d'un nœud n sont les nœuds relié directement à n et de profondeur plus grande.

Le parent d'un nœud n est le nœud relié directement à n et de profondeur inférieure.

Un nœud sans fils est appelé une feuille. L'unique nœud sans parent est la racine.

Les frères (*siblings*) d'un nœud n sont tous les nœud qui ont le même parent que n.

Les descendants d'un nœud sont ses fils et les fils de ses fils et ... (jusqu'aux feuilles).

# 54 / 90

# **Modèle d'arbre pour XHTML**

 <!DOCTYPE html> <html> <head> <title>Un titre</title> <meta charset="utf-8" /> </head> <body> <h1>Titre de section</h1> <p> premier paragraphe de texte. On met un <a href="http://www.lri.fr">lien</a> ici.  $<$ /p> </body> </html> html head <u>body</u> body title  $\diagup\diagdown\,$  meta h1  $\diagdown\,$  p a

de texte. On met un"

"lien"

"ici." href=""

"Un titre" "Titre de section" "Premier paragraphe

#### 1 HTTP, HTML, CSS

1.1 Rappels ✓

- 1.2 Internet et ses services ✓
- 1.3 Fonctionnement du Web ✓
- 1.4 Adressage des documents Web √
- 1.5 Le protocole HTTP ✓
- 1.6 UTF-8 ✓
- 1.7 HTML, le format des documents √
- 1.8 Vue arborescente des documents ✓

#### 1.9 CSS : Boîtes

1.10 Sélectionneurs et application en cascade

CSS : Langage permettant de décrire le *style graphique* d'une page HTML

On peut appliquer un style CSS :

- ◆ À un élément en utilisant *l'attribut* style
- ◆ À une page en utilisant l'élément <style>...</style> dans l'en-tête du document (dans la balise <head>...</head>).

◆ À un ensemble de pages en référençant un fichier de style dans chacune des pages

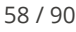

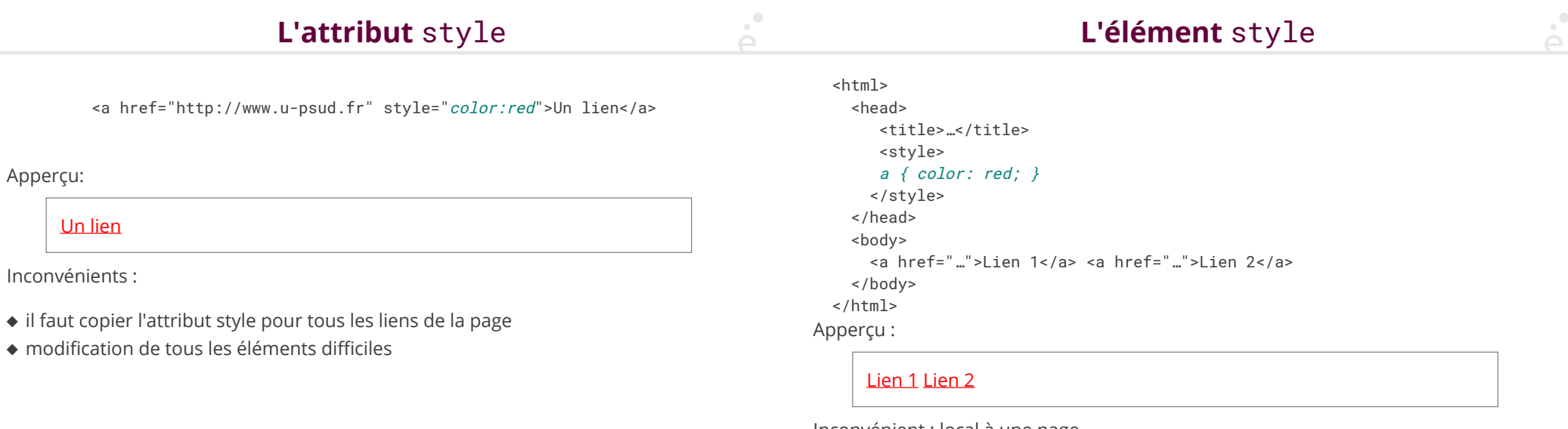

Inconvénient : local à une page

### **Fichier** .css **séparé**

 $\mathcal{O}$ 

### **Syntaxe**

Fichier style.css:

a { color: red; }

Fichier test.html:

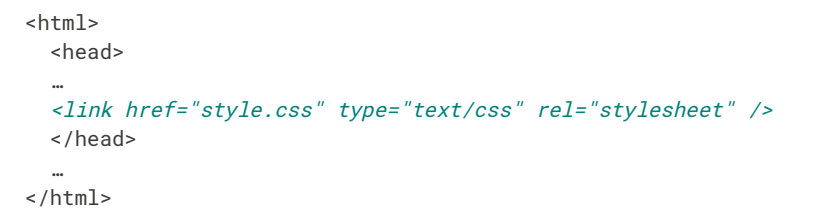

Modifications & déploiement aisés

Une *propriété* CSS est définie en utilisant la syntaxe:

nom\_prop : val\_prop ;

◆ Si on utilise l'attribut style d'un élément:

<a href="…" style="color:red;border-style:solid;border:1pt;">Lien 1</a>

◆ Si on utilise un fichier .css ou une feuille de style:

 a { color : red; border-style: solid; border: 1pt; } h1 { /\* Le style des titres de niveau 1  $*/$  text-decoration: underline; color: green;

61 / 90

# **Unités de longueur**

CSS permet de spéci�er des longueurs comme valeurs de certaines propriétés (position et taille des éléments, épaisseur des bordures, …). Les longueurs *doivent* comporter une unité. Les unités reconnues sont:

- px : pixel
- in : pouce (2,54cm)
- cm : centimètre
- mm : millimètre
- pt : point (1/72ème de pouce, 0,35mm)
- pc : pica (12 points)
- em : facteur de la largeur d'un caractère de la police courante
- ex : facteur de la hauteur d'un caractère « x » de la police courante
- $\%$ : pourcentage d'une valeur particulière (définie par propriété)
- vh : *viewport height* (% de la hauteur de la partie visible de la page) (SSSS
- vw : *viewport width* (% de la largeur de la partie visible de la page) (CSSS3
- vmin : plus petite valeur entre vw et vh
- vmax : plus grande valeur entre vw et vhcss

Chaque élément de la page HTML possède une *boîte rectangulaire* qui délimite le contenu de l'élément:

62 / 90

**Boîte**

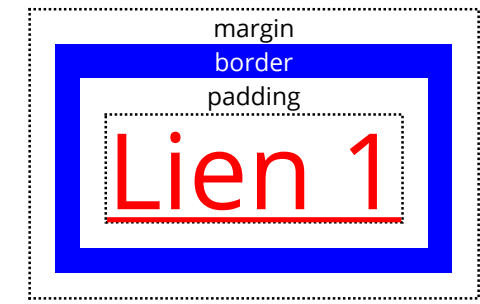

La zone entre le contenu et la bordure s'appelle le *padding* (« remplissage »). La zone autour de la bordure s'appelle *margin* ( « marge »).

}

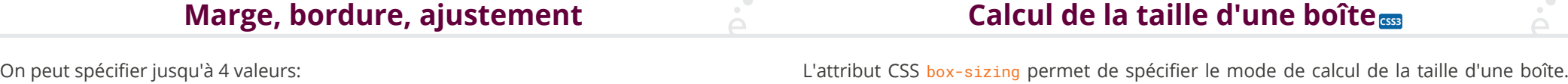

- ◆ 1 valeur: toutes les dimensions égales à cette valeur
- ◆ 2 valeurs: haut et bas égal à la première valeur, gauche et droite égale à la deuxième
- troisième
- ◆ 4 valeurs: haut, droit, bas, gauche

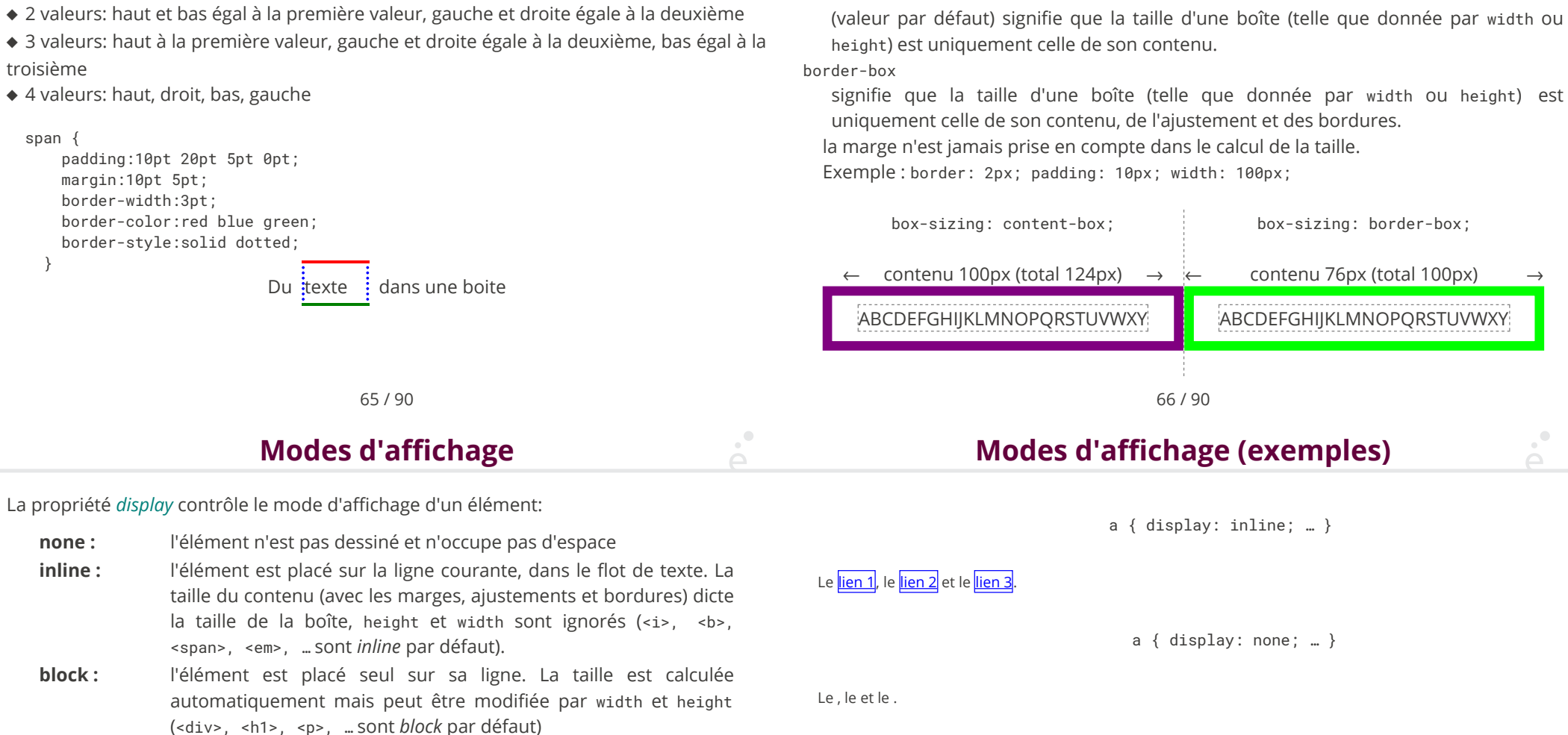

Deux valeurs sont possible :

content-box

**inline-block :** positionné comme *inline* mais la taille peut être modifiée comme pour *block*

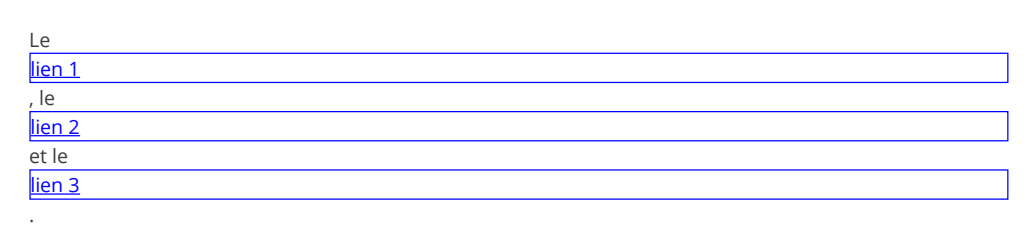

a { display: block; … }

### **Positionnement**

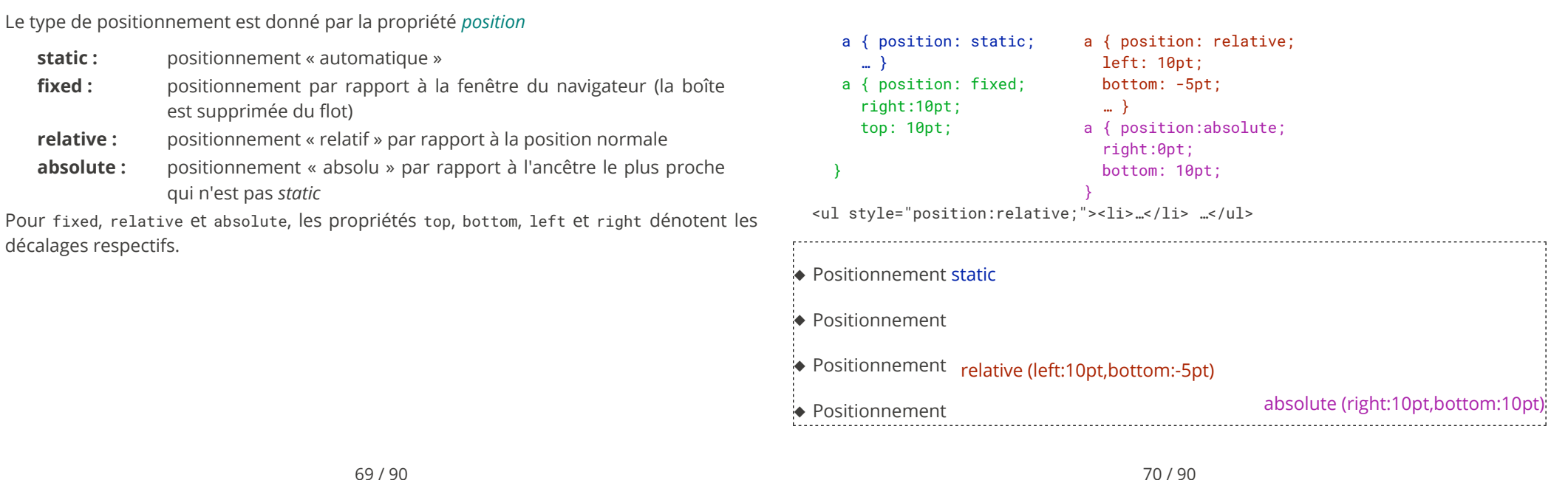

69 / 90

### **Gestion du débordement**

L'attribut overflow permet de gérer le débordement. Il peut prendre les valeurs visible, hidden et auto :

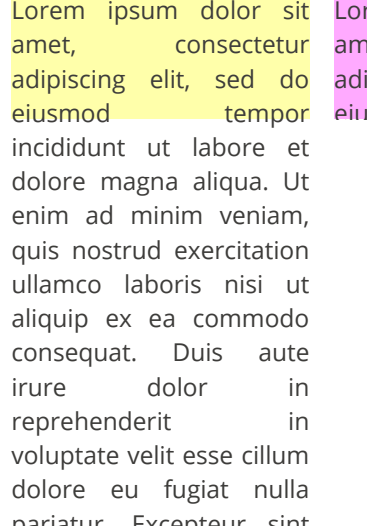

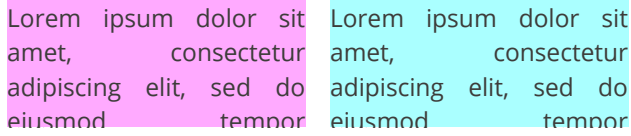

Les couleurs peuvent être données:

- ◆ par nom symbolique: red, blue, purple, ...
- ◆ en hexadécimal: #xxyyzz, avec 00 **≤** xx,yy,zz **≤** ff
- ◆ en décimal: rgb(x, y, z), avec 0 **≤** x,y,z **≤** 255
- ◆ en décimal avec transparence: rgba(x, y, z, a), avec 0 **≤** x,y,z **≤** 255 et 0 **≤** a **≤** 1

**Couleurs**

ipsum dolor sit consectetur

tempor

On peut définir la couleur de fond d'une boîte avec la propriété background et la couleur du texte avec la propriété color

CSS3

### **Propriétés du texte**

 $\sum_{i=1}^{n}$ 

# **Propriétés de la police**

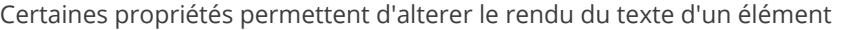

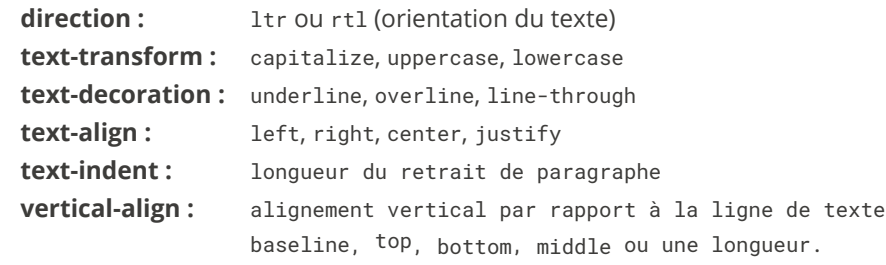

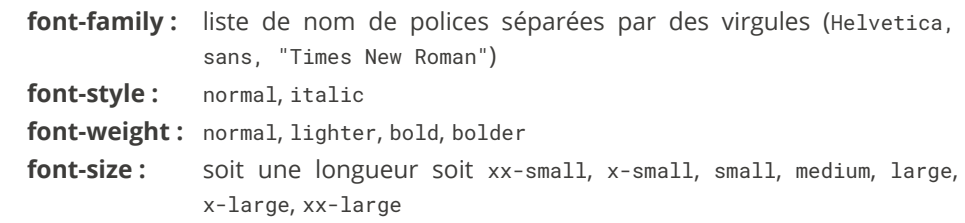

74 / 90

On peut aussi spécifier un descripteur de police CSSS3

 @font-face { font-family: Toto; src: url(toto.ttf); } a { font-family: Toto; }

73 / 90

#### $\mathbf{p}^{\bullet}$ **Plan Sélectionneurs**

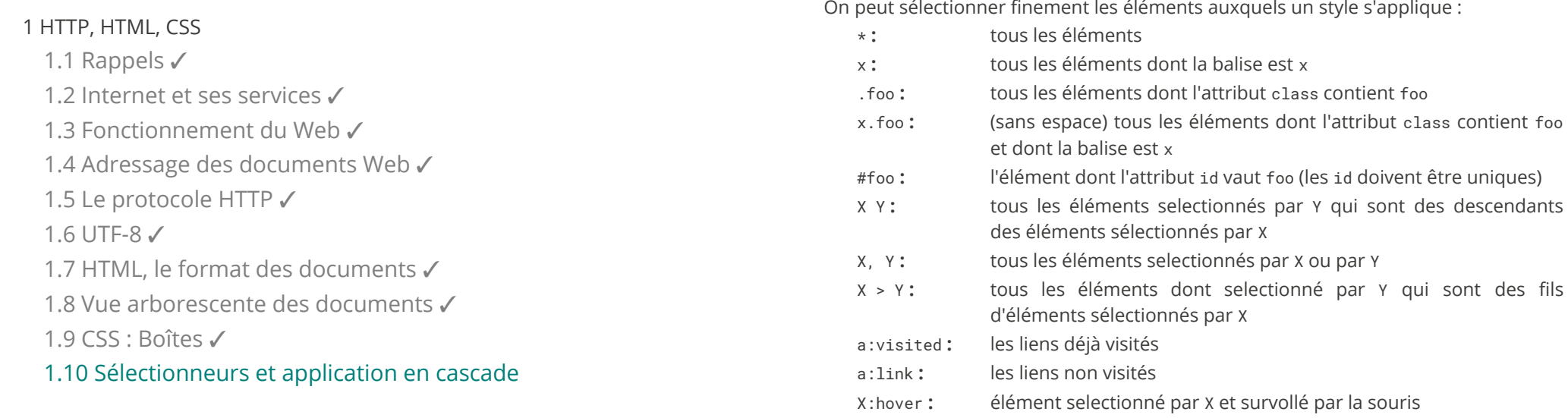

La spécification CSS3 en définit beaucoup d'autres ...

des descendants

 $\sum_{i=1}^{n}$ 

### **Attributs** id **et** class

On veut souvent pouvoir appliquer un style à un unique élément d'une page, ou a un groupe d'éléments bien défini. On utilise pour celà l'attribut id de l'élément ou l'attribut class commun à plusieurs éléments:

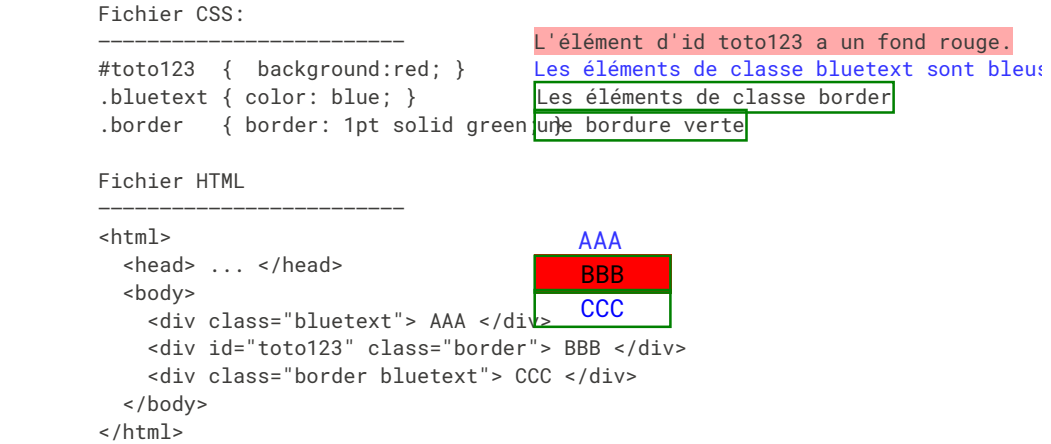

#### Les sélectionneurs CSS peuvent être composés a�n de créer des chemins de sélection :

div li a { … } /\* tous les a descendants d'un li descendants d'un div \*/

- #id100 > p .foo { ... } /\* tous les éléments de class foo se trouvant à n'importe quelle profondeur sous un p lui-même étant un sous-élément direct de l'élément d'id id100 \*/
- p.bar  $\{ \dots \}$  /\* toutes les balises p qui ont la classe bar \*/
- p .bar { … } /\* toutes la balises ayant la classe bar placées sous une balise p (attention à l'espace !) \*/
- a, li  $\star$  / $\star$  tous les a ou tous les éléments placés sous un li  $\star$ /

78 / 90

#### **Cascade ? (priorités) Exemple de sélectionneurs ambigus**

Que se passe-t-il quand un éléments est sélectionnés par plusieurs sélectionneurs ?

- ◆ Les propriétés présentent exclusivement dans l'un ou l'autre sont appliquées
- ◆ Pour les propriétés présentes dans plusieurs sélectionneurs (ex: color:blue; et color:red;) :

77 / 90

- 1. Les propriétés des attributs style ont une priorité plus forte que celles de l'élément <style > de l'en-tête, qui a lui même une priorité plus forte que les feuilles de styles .css référencées.
- 2. On prend ensuite pour chaque règle le triplet :

(nombre d'id (#foo), nombre de classes (.bar), nombre de balises)

On sélectionne les règles ayant la plus forte valeur, comparé composantes par composantes (ordre lexicographique). S'il reste plusieurs règles possibles, on prend la dernière déclaration dans l'ordre du fichier

# \* { color: blue; } /\* score (0, 0, 0) \*/ #id101 li b { color: red; } /\* score (1, 0, 2) \*/ .class ol li b { color: pink; }  $/*$  score  $(0, 1, 3)$  \*/ #id101 ol \* b { color: green; }  $/*$  score (1, 0, 2) \*/

Le score le plus élevé est (1, 0, 2). Il y a deux sélectionneurs qui ont ce score, on choisit le dernier dans l'ordre du �chier donc le texte des éléments sélectionnés sera vert.

# **exemple de pseudo-classes: menu dépliable**

### **Analyse**

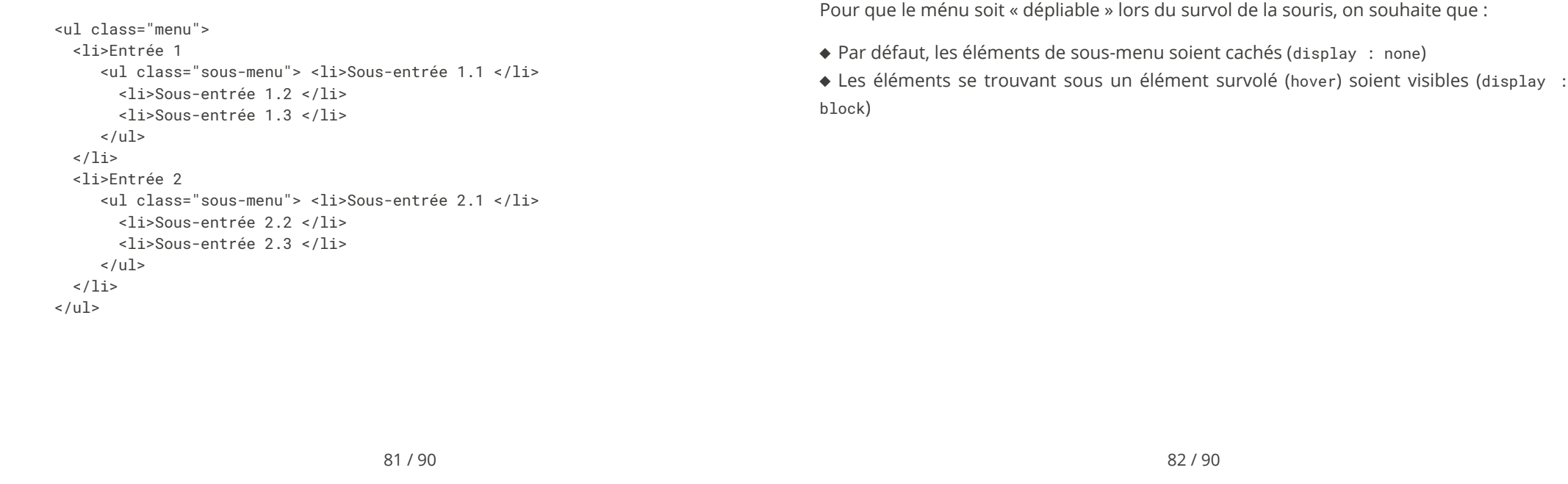

 $\sum_{i=1}^{n}$ 

 $\sum_{i=1}^{n}$ 

# **exemple : menu dépliable (démo)**

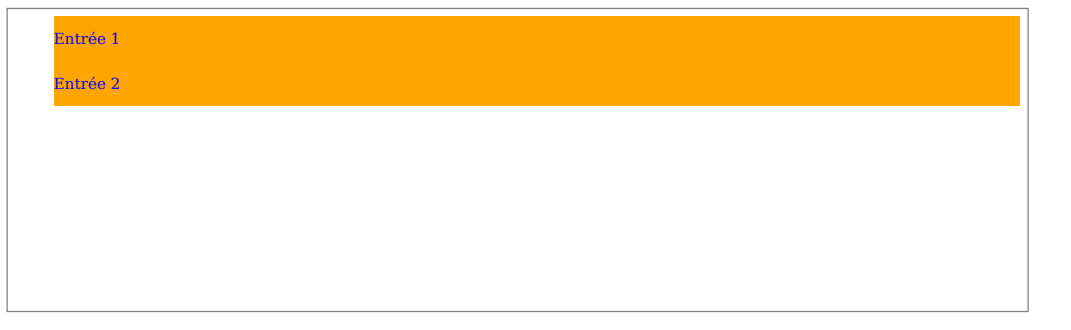

# **Style CSS du menu**

 $\sum_{i=1}^{n}$ 

 li { padding: 10pt 0pt 10pt 0pt; display:block; background:orange; color:blue; } .sous-menu { display : none; }

 ul.menu > li:hover ul.sous-menu { display: block; } ul.menu > li:hover ul.sous-menu > li { background:blue; color:orange;

}

 $\sum_{i=1}^{n}$ 

# $Propriété transform<sub>653</sub>$

 $\Delta$ 

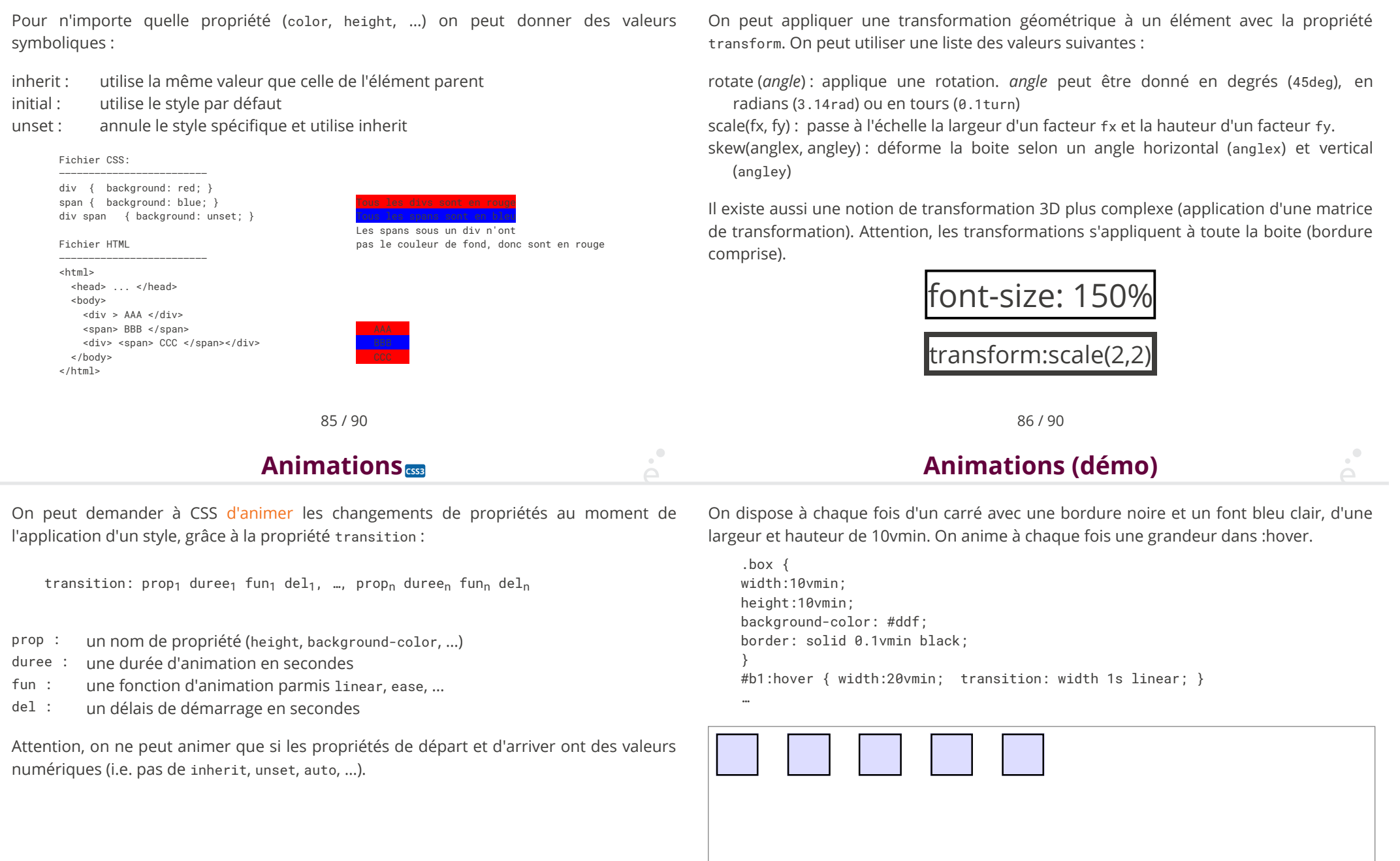

### z-index

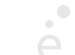

### **Différents styles pour différents affichages**

Il arrive que certaines boites se recouvrent :

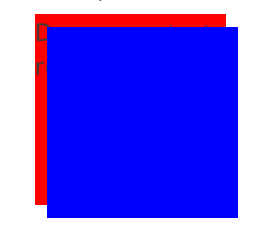

On peut utiliser la propriété z-index pour dé�nir l'ordre d'empilement (plus elle est élevée, plus la boite est en avant plan). Le z-index par défaut vaut zéro, on a donné la propriété z-index:2; à la boîte contenant du texte :

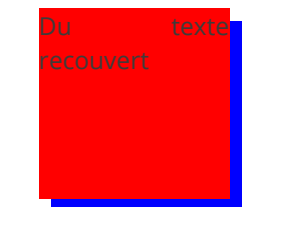

89 / 90

On peut charger un style CSS de manière conditionnelle grace à l'attribut media de la balise link. La valeur de l'attribut est une formule logique où l'on peut tester le type de support d'affichage ainsi que ces caractéristiques physiques :

 <link rel="stylesheet" type="text/css" href="style1.css" media="all" /> <link rel="stylesheet" type="text/css" href="style2.css" media="print" /> <link rel="stylesheet" type="text/css" href="style3.css" media="screen and landscape" /> <link rel="stylesheet" type="text/css" href="style4.css" media="screen and min-width:480px" /> <link rel="stylesheet" type="text/css" href="style5.css" media="screen and max-width:479px" />

Cela permet d'appliquer des styles spécifiques lors de l'impression d'une page ou pour des terminaux mobiles (ayant une petite taille d'écran) ou de changer de style si l'orientation de l'écran est modifiée.

90 / 90